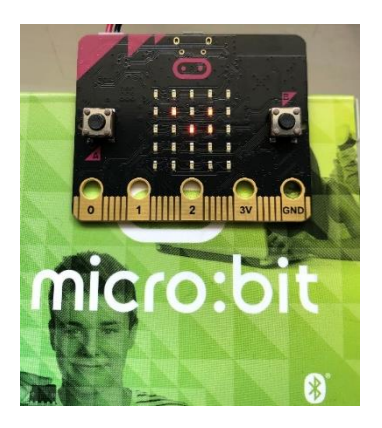

# Micro:bit feladatok 3

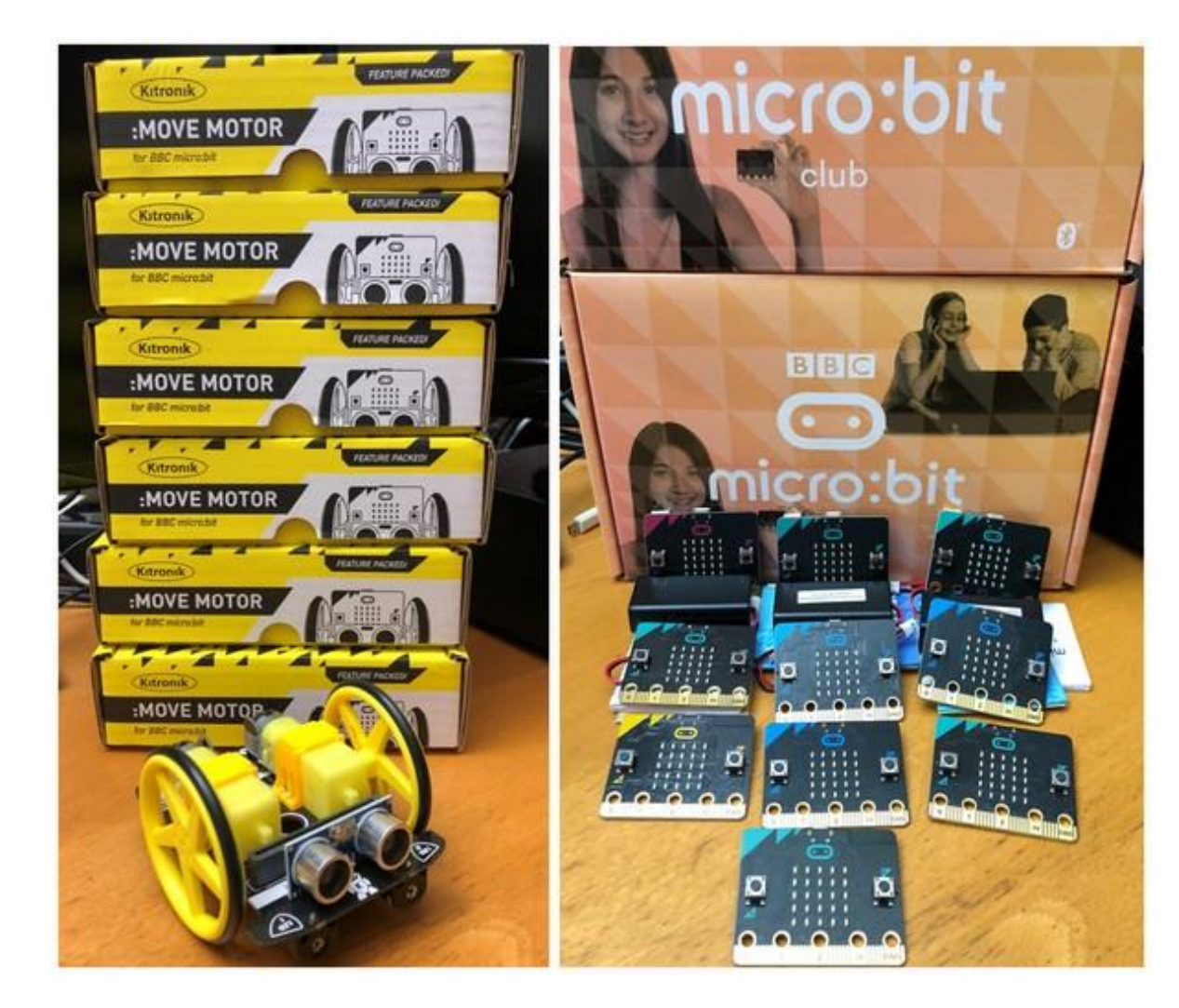

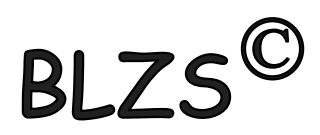

Felhasznált leírások és segédletek: <https://microbit.org/projects/make-it-code-it/>

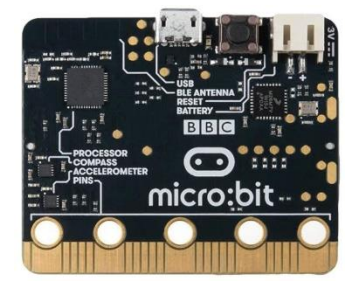

BLZS<sup>©</sup>

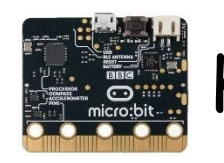

## Kacsa teleportálása rádió vezérlés

## MakeCode:

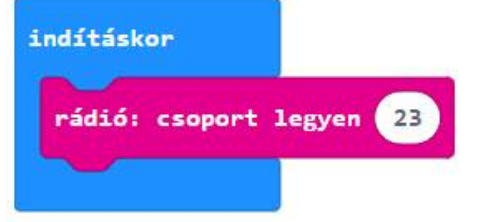

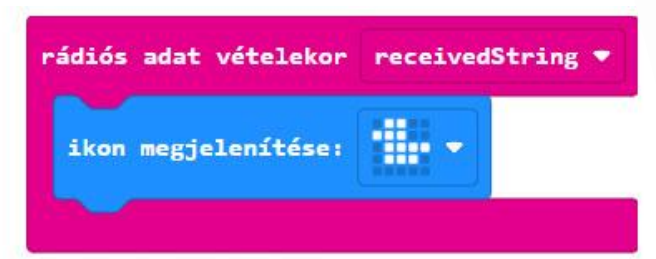

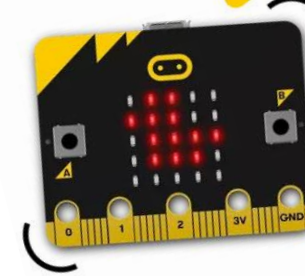

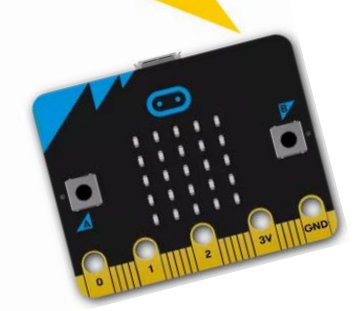

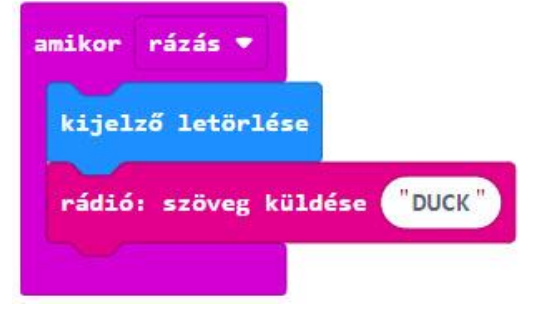

### Python:

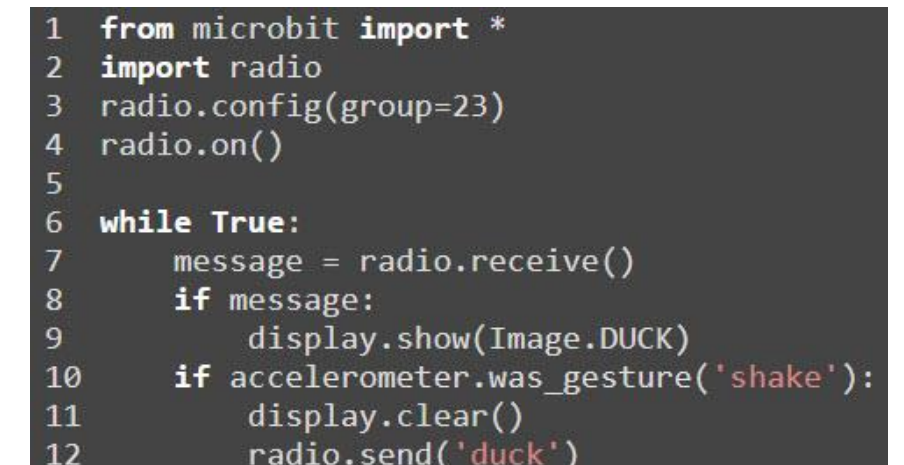

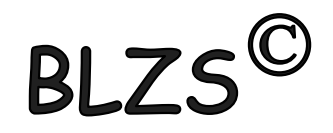

#### [www.baranyilaszlozsolt.com](http://www.baranyilaszlozsolt.com/)

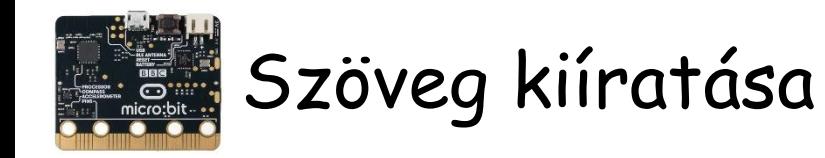

## MakeCode:

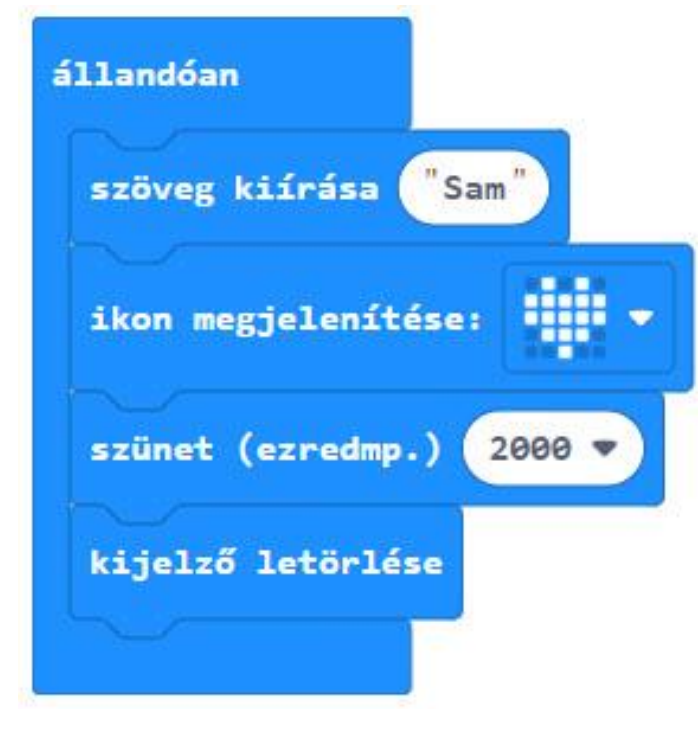

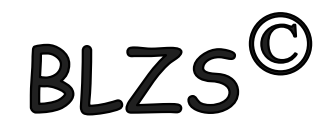

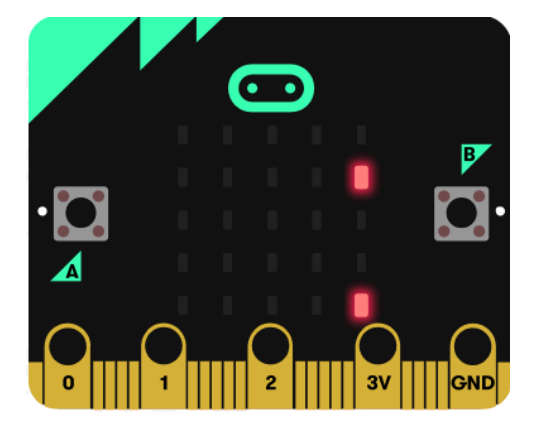

### Python:

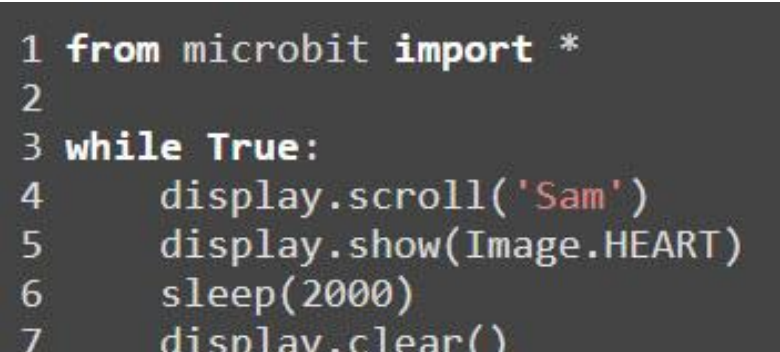

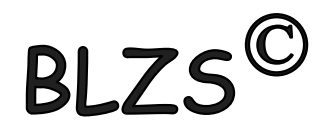

[www.baranyilaszlozsolt.com](http://www.baranyilaszlozsolt.com/)